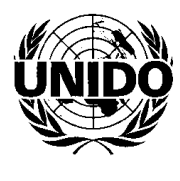

# **Organisation des Nations Unies pour le développement industriel**

Distr.: générale 20 août 2009 Français Original: anglais

**Conférence générale Treizième session**  Vienne, 7-11 décembre 2009

## **Renseignements préliminaires à l'intention des participants**\*

## Table des matières

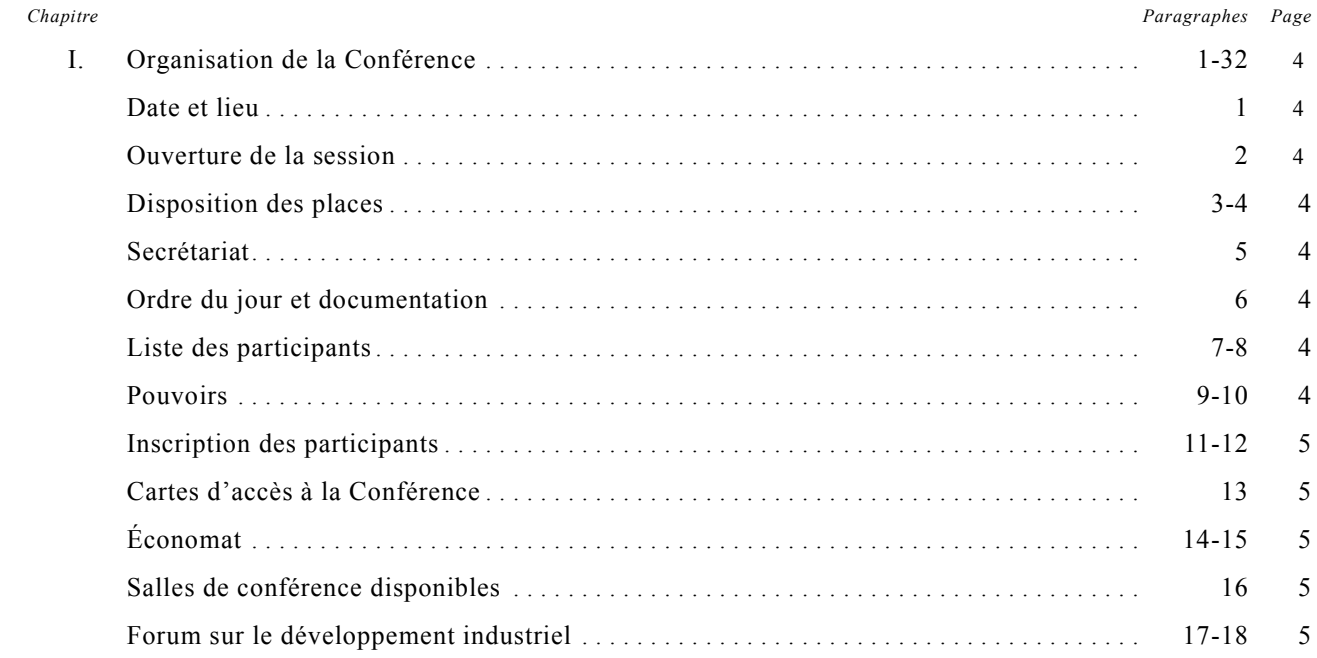

**\*** Le présent document a pour objet de fournir aux participants des renseignements sur un grand nombre de sujets. Bien qu'un grand soin ait été porté à la vérification des informations présentées, le Secrétariat de l'ONUDI n'assume aucune responsabilité en cas d'erreur.

Pour des raisons d'économie, le présent document a été tiré à un nombre limité d'exemplaires. Les représentants sont priés de bien vouloir apporter leur propre exemplaire aux réunions.

V.09-85908 (F) *\*0985908\** 

 $\mathcal{L}_\text{max}$ 

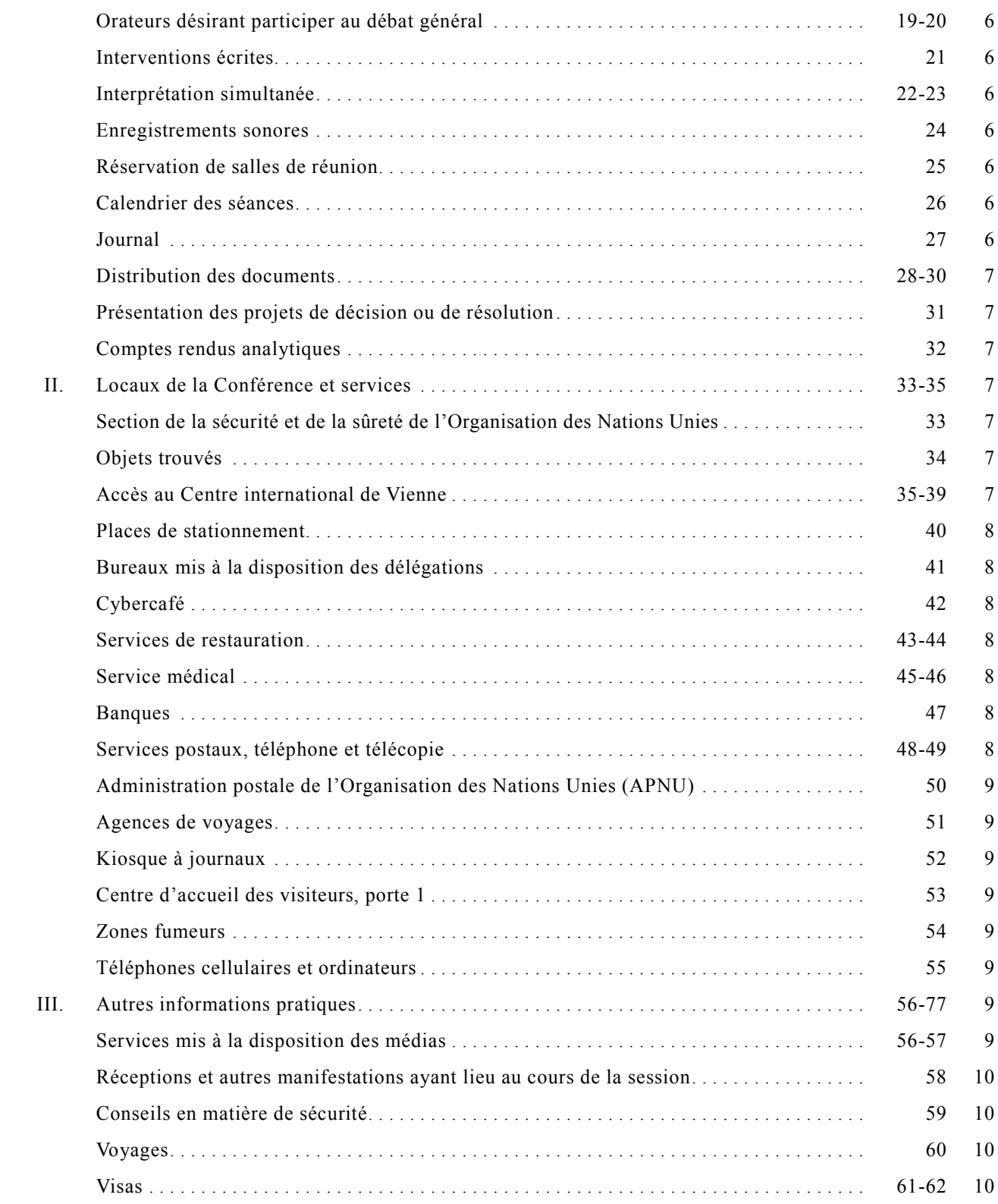

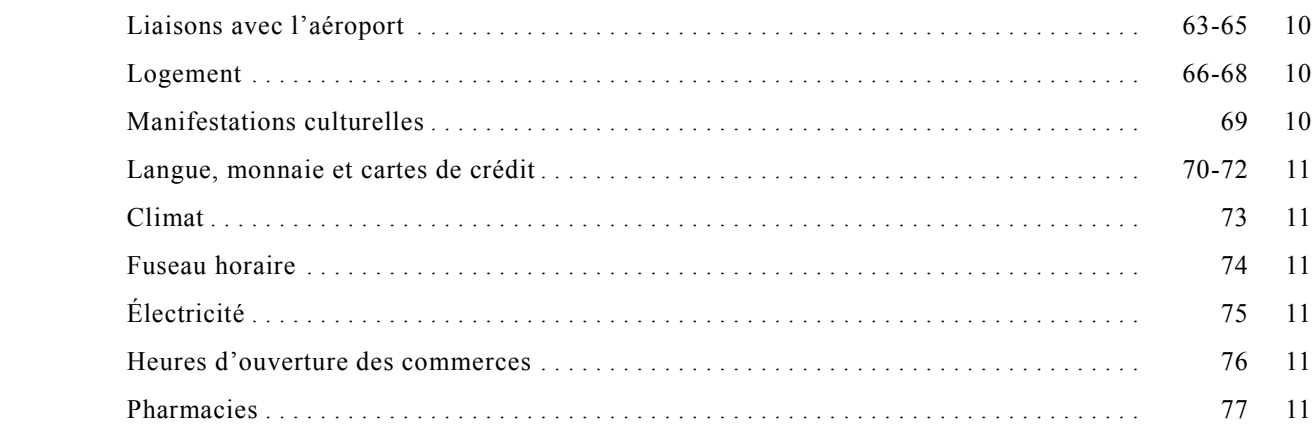

*Note*: On trouvera dans le présent document les renseignements sur la session de la Conférence générale qui étaient disponibles au moment de l'impression. Des renseignements supplémentaires ainsi que des informations détaillées sur la répartition des bureaux et les numéros de téléphone figureront dans le premier numéro du *Journal*.

## **I. Organisation de la Conférence**

## **Date et lieu**

1. La Conférence générale tiendra sa treizième session du 7 au 11 décembre 2009. Elle se réunira au Centre international de Vienne (CIV), Wagramer Strasse 5, 1220 Vienne.

## **Ouverture de la session**

2. La cérémonie officielle d'ouverture de la treizième session de la Conférence commencera à 10 heures le lundi 7 décembre 2009, dans la salle des séances plénières située au 1<sup>er</sup> étage du bâtiment M du CIV. La session sera ouverte à 9 h 50 précises.

## **Disposition des places**

3. Les délégations seront placées dans l'ordre alphabétique anglais. Le tirage au sort ayant désigné la République bolivarienne du Venezuela, la délégation de cet État Membre siégera à l'extrême droite, vue de l'estrade, du 1<sup>er</sup> rang dans la salle des séances plénières. Le même ordre sera respecté pour les séances de la Grande Commission.

4. Pour l'ouverture de la Conférence et les séances plénières suivantes, chaque délégation gouvernementale disposera de quatre sièges, deux à la table et deux derrière. Des places seront également attribuées aux participants représentant des organisations.

## **Secrétariat**

5. La Secrétaire exécutive de la treizième session de la Conférence générale est M<sup>me</sup> Jeannine Orlowski. Il est possible de la joindre par téléphone ((+43-1) 26026-3599 ou 26026-3031), par télécopieur ((+43-1) 26026-6838 ou 26026-6874), par courrier électronique (j.orlowski@unido.org), en accédant à la page d'accueil de l'ONUDI (http://www.unido.org) ou par courrier à l'adresse suivante:

Secrétaire exécutive de la Conférence Secrétariat des organes directeurs ONUDI Centre international de Vienne B.P. 300 A-1400 Vienne Autriche

## **Ordre du jour et documentation**

6. L'ordre du jour provisoire de la treizième session de la Conférence, qui a été publié sous la cote GC.13/1, est complété par l'ordre du jour provisoire annoté (GC.13/1/Add.1), qui sera publié à la mi-octobre. La liste provisoire des documents établis pour la Conférence sera publiée sous la cote GC.13/INF.2\*.

## **Liste des participants**

Une liste provisoire des participants sera disponible le premier jour de la session de la Conférence générale. Elle sera révisée ultérieurement. Comme indiqué dans la notification du 31 août 2009, les gouvernements et les organisations sont priés de faire connaître en temps utile avant la session les noms et titres des membres de leur délégation.

8. Les délégations sont priées de notifier, par écrit, au bureau d'inscription ou au secrétariat de la Conférence (au 1<sup>er</sup> étage du bâtiment M du CIV) toute modification qu'il conviendrait, le cas échéant, d'apporter ultérieurement aux renseignements figurant dans la liste provisoire des participants (voir aussi par. 11 ci-après) afin que le fichier servant à établir la liste définitive des participants puisse être tenu à jour.

## **Pouvoirs**

9. Les pouvoirs des représentants des Membres de l'Organisation, émanant du chef de l'État ou du gouvernement ou du ministre des affaires étrangères, et les noms des autres personnes composant la délégation d'un Membre devront être communiqués à la Secrétaire exécutive de la Conférence si possible au moins une semaine avant l'ouverture de la session. Un Représentant permanent auprès de l'Organisation n'a pas besoin de pouvoirs spéciaux si sa lettre d'accréditation auprès de l'Organisation spécifie qu'il est habilité à représenter son gouvernement lors des sessions de la Conférence, étant entendu que cela n'empêche pas le gouvernement concerné d'accréditer une autre personne pour le représenter au moyen de pouvoirs spéciaux.

10. Les pouvoirs doivent être envoyés à la Secrétaire exécutive de la Conférence. Les représentants qui auront été dans l'impossibilité de présenter leurs

**\_\_\_\_\_\_\_\_\_\_\_\_\_\_\_\_\_\_** 

<sup>\*</sup> À paraître peu de temps avant la session.

pouvoirs avant l'ouverture de la session de la Conférence sont priés de les déposer au bureau d'inscription (voir par. 11 pour les heures d'ouverture).

#### **Inscription des participants**

11. L'inscription des participants et l'établissement des cartes d'accès à la conférence se feront aux heures suivantes:

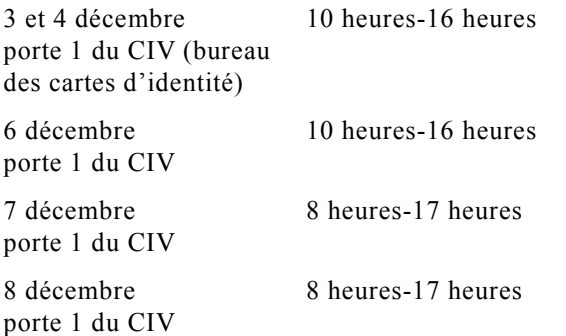

Tous les participants, y compris les membres des missions permanentes auprès de l'ONUDI, sont invités à se présenter en personne au bureau d'inscription et à remplir les formulaires d'inscription nécessaires dès que possible après leur arrivée, afin que leur nom puisse figurer sur la liste définitive des participants.

12. *Seuls* pourront se faire inscrire les représentants dont le nom aura été communiqué au Secrétariat par une lettre officielle (voir aussi par. 7 ci-dessus). Il est rappelé aux participants que cette communication doit se faire par lettre et que le Secrétariat ne peut accepter les réponses par courrier électronique. Pour les observateurs, une lettre de l'organisation qu'ils<br>représentent suffit. Toute question relative à Toute question relative à l'inscription sera soumise au bureau de la Secrétaire exécutive de la Conférence.

## **Cartes d'accès à la Conférence**

13. Pour accéder au CIV au cours de la session, chaque participant devra porter une carte avec photographie. Ces cartes seront délivrées aux participants accrédités qui ne sont pas déjà titulaires d'une carte d'accès au CIV valide. Elles devront être portées en permanence de manière visible dans l'enceinte de la Conférence et dans les locaux du CIV. La perte d'une carte d'accès à la Conférence doit être immédiatement signalée au personnel de la sécurité qui en délivrera un double.

#### **Économat**

14. En vertu de l'accord relatif à l'économat conclu entre l'ONUDI et le Gouvernement autrichien, des cartes autorisant l'accès à l'économat seront délivrées aux chefs de délégation des États Membres assistant aux réunions organisées par l'ONUDI, à l'exclusion des personnes de nationalité autrichienne ou des personnes apatrides résidant en Autriche, pour la durée de la session. Ces cartes seront délivrées, en main propre, aux participants y ayant droit au bureau des cartes d'identité du CIV, porte 1, de 8 heures à 16 heures, à partir du lundi 7 décembre 2009.

15. Toute question relative à la délivrance des cartes autorisant l'accès à l'économat doit être adressée au bureau d'inscription.

## **Salles de conférence disponibles**

16. Les salles de conférence suivantes sont disponibles au CIV:

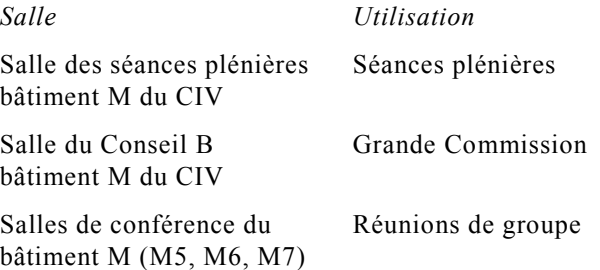

## **Forum sur le développement industriel**

17. La première partie d'un forum sur le développement industriel, intitulée "Ralentissement économique mondial: impact sur l'industrie", se tiendra le lundi 7 décembre 2009 après-midi, la deuxième partie, intitulée "Reprise économique mondiale: perspectives pour les industries vertes" se tiendra le jeudi 8 décembre 2009. Des précisions au sujet du forum seront communiquées ultérieurement.

18. De plus amples informations peuvent également être obtenues auprès de M. F. Bartels, Chef de l'Unité de la recherche stratégique et de l'analyse régionale, ONUDI, par téléphone ((+43-1) 26026-3384) ou par courrier électronique (f.bartels@unido.org).

## **Orateurs désirant participer au débat général**

19. La liste des orateurs désirant participer aux séances plénières lors de l'examen des questions de fond inscrites à l'ordre du jour provisoire (points 7 à 21 et point 23) sera ouverte le 9 novembre 2009. Les demandes d'inscription faites avant cette date ne seront pas prises en compte. Les demandes doivent être adressées au Secrétariat des organes directeurs, ONUDI, bureau D2213, téléphone (+43-1) 26026-3031 ou télécopieur (+43-1) 26026-6838 ou 26026-6874. Après le début de la session, les représentants désirant prendre la parole en séance plénière sont priés de donner leur nom au fonctionnaire des conférences affecté à la salle des séances plénières du bâtiment M. Les noms des orateurs figureront sur la liste dans l'ordre de réception de leur demande.

20. Compte tenu du temps imparti pour les débats et dans la mesure du possible, des représentants d'organismes des Nations Unies et d'organisations intergouvernementales et non gouvernementales pourront prendre brièvement la parole après que les délégations seront intervenues.

#### **Interventions écrites**

21. Pour faciliter le travail des interprètes, des rédacteurs de comptes rendus analytiques et des attachés de presse, les orateurs sont priés de remettre à l'avance et le plus tôt possible le texte de leur intervention en 12 exemplaires au moins au fonctionnaire des conférences dans la salle des séances plénières ou dans le bureau du Groupe du contrôle et du service des séances (bureau MO2 22,  $2^e$  étage, bâtiment M).

## **Interprétation simultanée**

22. Les interventions prononcées dans l'une des langues officielles (anglais, arabe, chinois, espagnol, français et russe) seront interprétées dans les autres langues officielles. Tout participant peut prendre la parole dans une langue autre que les langues officielles. Dans ce cas, il doit en informer par avance le Groupe du contrôle et du service des séances et assurer l'interprétation de son discours dans l'une des langues officielles, l'interprétation dans les autres langues officielles étant alors assurée par les interprètes officiels du Secrétariat.

23. Dans les salles de réunion du bâtiment M dotées d'équipements d'interprétation simultanée, chaque siège sera muni d'un récepteur et d'écouteurs. Les participants sont priés de ne pas emporter les récepteurs et écouteurs à la fin des séances, afin qu'on puisse les vérifier et, le cas échéant, les régler avant la séance suivante.

## **Enregistrements sonores**

24. Des enregistrements sonores des séances plénières, des séances de la Grande Commission et, le cas échéant, de celles d'autres organes de session seront établis. Les délégations souhaitant écouter l'enregistrement d'une séance particulière doivent en faire la demande au Groupe du contrôle et du service des séances (bureau MO2 22,  $2^e$  étage, bâtiment M).

## **Réservation de salles de réunion**

25. Dans la limite des salles et des services disponibles, tout sera fait pour permettre aux groupes de délégations qui le désirent de se réunir. Les demandes à cet effet doivent être adressées au Groupe du contrôle et du service des séances (bureau MO2 22,  $2^e$  étage, bâtiment M).

## **Calendrier des séances**

26. Comme indiqué plus haut au paragraphe 2, la session sera ouverte le lundi 7 décembre 2009 à 9 h 50 précises. Au cas où les participants à la Conférence décideraient de suivre la pratique adoptée lors des précédentes sessions, il sera établi une Grande Commission chargée d'examiner les textes des projets de décision et de résolution. Un programme indiquant l'heure et le lieu des séances sera publié dans le *Journal* de la Conférence et sera diffusé sur les écrans de télévision du CIV.

## **Journal**

27. Le *Journal* de la Conférence paraîtra chaque jour en anglais, espagnol et français et sera consultable en ligne sur le site Web de l'ONUDI (http://www.unido. org/index.php?id=1000257). Il présentera le programme des séances du jour, un bref résumé des séances plénières et des séances de la Grande Commission tenues la veille, la liste des séances prévues pour le lendemain et des avis divers. Les communications à inclure dans le *Journal* doivent être adressées à la personne responsable de sa rédaction.

## **Distribution des documents**

28. Les principaux documents de la session seront disponibles en anglais, arabe, chinois, espagnol, français et russe. La plupart des documents établis avant la session auront été distribués à tous les États et aux organisations invitées. En outre, ces documents peuvent être consultés sur le site Web de l'ONUDI (http://www.unido.org/index.php?id=1000257). Tous les participants sont instamment priés d'apporter ces documents avec eux, car les demandes ultérieures ne pourront être satisfaites que dans la limite des stocks disponibles.

29. Pendant la session, les participants pourront se procurer les documents au comptoir de distribution des documents (à l'extérieur de la salle des séances plénières, au  $1<sup>er</sup>$  étage du bâtiment M) où un casier sera réservé à chaque délégation. Ce comptoir ouvrira tous les jours à 8 h 30 et fermera une demi-heure après la fin de la dernière séance de la journée. Les participants y trouveront le premier jour:

 a) Un jeu de documents publiés avant la session;

 b) Le premier numéro du *Journal* de la Conférence;

 c) Un imprimé sur lequel les participants indiqueront le nombre d'exemplaires des documents dont ils auront besoin pendant la session, en mentionnant la ou les langue(s) de travail voulue(s), pour distribution dans leurs casiers. Les représentants sont priés de remettre les imprimés dûment remplis dès que possible au comptoir de distribution des documents le premier jour de la session.

30. Il est rappelé aux délégations que les casiers doivent être utilisés exclusivement pour la distribution des documents officiels de la Conférence et ne doivent pas être utilisés pour faire circuler d'autres documents. La distribution d'invitations officielles ou de documents autres que ceux destinés aux organes délibérants par le comptoir de distribution des documents doit être approuvée par la Secrétaire exécutive.

#### **Présentation des projets de décision ou de résolution**

31. Les représentants souhaitant proposer des projets de décision ou de résolution pendant la session sont priés d'en soumettre dès que possible le texte au Président. Pour ce faire, il en sera fourni un exemplaire, portant la signature d'un membre de la délégation présentant le projet, au secrétariat de la Conférence.

#### **Comptes rendus analytiques**

32. Des comptes rendus analytiques seront établis pour les séances plénières et les séances de la Grande Commission et paraîtront après la session. Les comptes rendus analytiques rapportent les débats sous une forme concise et abrégée. Ils ne sont pas censés reproduire textuellement les interventions ni, à la différence des procès-verbaux, faire état de chaque intervention.

## **II. Locaux de la Conférence et services**

## **Section de la sécurité et de la sûreté de l'Organisation des Nations Unies**

33. La Section de la sécurité et de la sûreté de l'Organisation des Nations Unies est située dans le bureau F0E21 du CIV (salle de permanence), qui est occupé 24 heures sur 24 (postes 3903/3904 depuis le CIV). L'agent de faction s'occupera des questions d'ordre général et autres. En cas d'urgence, prière d'appeler le poste 99 au CIV.

## **Objets trouvés**

34. Au cours de la session, un bureau des objets trouvés sera également ouvert au CIV au rez-dechaussée du bâtiment F, bureau F0E21.

## **Accès au Centre international de Vienne**

35. Il est conseillé aux participants qui arrivent au Centre international de Vienne par taxi de se faire déposer dans l'allée latérale de la Wagramer Strasse, de monter les escaliers ou la rampe qui mènent à la porte 1 du CIV et traverser l'esplanade pour entrer par le bâtiment A.

36. Les participants qui se rendent au CIV en métro (*U-Bahn*) emprunteront la ligne U1 et descendront à la station "Kaisermühlen-Vienna International Centre", puis suivront les panneaux indicateurs vers le Centre international de Vienne. Il existe plusieurs sortes de tickets, que l'on peut acheter aux distributeurs automatiques dans toutes les stations de métro, au kiosque à journaux dans la rotonde (bâtiment C) du CIV et chez les buralistes (*Tabak-Trafik*) en ville.

37. Il faut environ 10 minutes pour arriver au CIV depuis le centre de Vienne en métro (*U-Bahn*) en empruntant la ligne U1 et quelque 20 minutes (en fonction de la circulation) pour arriver au CIV en taxi depuis le centre-ville ou l'aéroport international de Vienne.

38. Les personnes handicapées demanderont au personnel de la Section de la sécurité et de la sûreté de les orienter vers les ascenseurs donnant accès aux salles de conférence et/ou de leur prêter assistance si besoin est.

39. Des informations sur l'inscription des participants et la délivrance des cartes d'accès à la conférence figurent au paragraphe 11. Durant la Conférence, il est conseillé aux participants d'accéder au CIV par la porte 1 et traverser l'esplanade pour entrer par les bâtiments A ou C qui sont reliés directement au bâtiment M.

#### **Places de stationnement**

40. Des places de stationnement seront disponibles à titre gratuit pour les participants, au CIV. Les participants peuvent obtenir une vignette de stationnement sur demande à la porte 3.

#### **Bureaux mis à la disposition des délégations**

41. Faute de place dans le bâtiment M, il ne sera malheureusement pas possible pour les délégations de louer des bureaux au CIV pendant la Conférence. Les délégations qui souhaitent se réunir peuvent toutefois réserver un nombre limité de bureaux (voir par. 25 pour de plus amples informations).

#### **Cybercafé**

42. Un cybercafé disponible sera ouvert au rez-dechaussée du bâtiment M; il sera équipé d'ordinateurs de bureau connectés à l'Internet et d'imprimantes. Des présentations de logiciels de l'ONUDI pourront être faites sur demande. Les représentants auront en outre la possibilité d'envoyer et de recevoir du courrier électronique en utilisant soit leur propre adresse, soit une adresse temporaire pendant la durée de la Conférence. Cette adresse temporaire peut être obtenue au cybercafé.

#### **Services de restauration**

43. Outre les cafés-bars dans le bâtiment M, des services de restauration sont assurés au rez-dechaussée du bâtiment F du CIV. Leurs horaires d'ouverture seront communiqués dans le premier numéro du *Journal*.

44. Des réceptions ou des déjeuners dans des salons privés peuvent être organisés par le Service de restauration du CIV (téléphone: 26060-4870 ou 26060- 4875).

#### **Service médical**

45. Le Service médical commun du CIV dispose d'une infirmerie, située au  $7^e$  étage du bâtiment F (téléphone: 2600-22223/4; pour les urgences, 2600- 22222). Le Service médical est ouvert du lundi au vendredi de 8 h 30 à midi et de 14 heures à 16 h 30 (le jeudi de 14 heures à 15 heures) et, pour les urgences, de 8 h 30 à 17 h 30.

46. La pharmacie située à côté du Service médical (salle F0715) est ouverte tous les jours du lundi au vendredi de 10 heures à midi et de 12 h 30 à 16 heures.

#### **Banques**

47. Une banque autrichienne (dont le personnel est multilingue) assure tous les services bancaires dans ses agences du CIV. Les agences de la Bank Austria se trouvent au 1er étage du bâtiment C et au rez-dechaussée du bâtiment D. Elles sont ouvertes de 9 heures à 15 heures les lundi, mardi, mercredi et vendredi, et de 9 heures à 17 h 30 le jeudi.

Des distributeurs automatiques de billets acceptant les cartes internationales sont disponibles au  $1<sup>er</sup>$  étage (C0113) et au rez-de-chaussée (D0E71). Le bureau de poste situé au 1<sup>er</sup> étage du bâtiment C assure également certains services bancaires de 8 heures à 18 heures.

#### **Services postaux, téléphone et télécopie**

48. On trouvera au  $1<sup>er</sup>$  étage du bâtiment C du CIV un bureau de poste qui assure tous les services courants, des services de courrier express et des services bancaires, du lundi au vendredi de 8 heures à 18 heures. Ce bureau de poste propose également d'autres services, notamment virements rapides effectués par la société Western Union, vente de cartes de téléphone prépayées utilisables dans les cabines téléphoniques et parfois aussi dans les chambres d'hôtel, matériel d'emballage (boîtes et enveloppes), souvenirs de l'Administration postale de l'Organisation des Nations Unies et billets de loterie.

49. Des cabines téléphoniques, à pièces ou à cartes, seront à la disposition des participants au CIV. Des cartes téléphoniques peuvent être achetées dans les bureaux de poste et chez les buralistes (*Tabak-Trafik*) en ville.

## **Administration postale de l'Organisation des Nations Unies (APNU)**

50. Pendant la Conférence, le comptoir de l'Administration postale de l'Organisation des Nations Unies sera ouvert au Centre d'accueil des visiteurs à la porte 1 du CIV (du lundi au vendredi de 9 heures à midi et de 13 heures à 16 h 30).

## **Agences de voyages**

51. Les agences de voyage Carlson Wagonlit Travel et American Express offrent leurs services aux participants pour tout ce qui touche aux voyages, au tourisme, à la location de voitures et aux excursions. L'agence Carlson Wagonlit Travel est située au rez-dechaussée du bâtiment F du CIV. Elle est ouverte de 8 h 30 à 17 heures du lundi au vendredi. L'agence American Express se trouve au rez-de-chaussée du bâtiment C. Elle est ouverte du lundi au vendredi de 8 h 30 à 17 heures.

## **Kiosque à journaux**

52. Un kiosque à journaux se trouve dans la rotonde (bâtiment C) du CIV; il est ouvert du lundi au vendredi de 8 heures à 18 heures. On peut aussi y acheter des tickets pour le réseau de transports en commun.

## **Centre d'accueil des visiteurs, porte 1**

53. À la porte 1, le Centre d'accueil des visiteurs propose divers services à l'intention des participants à la Conférence:

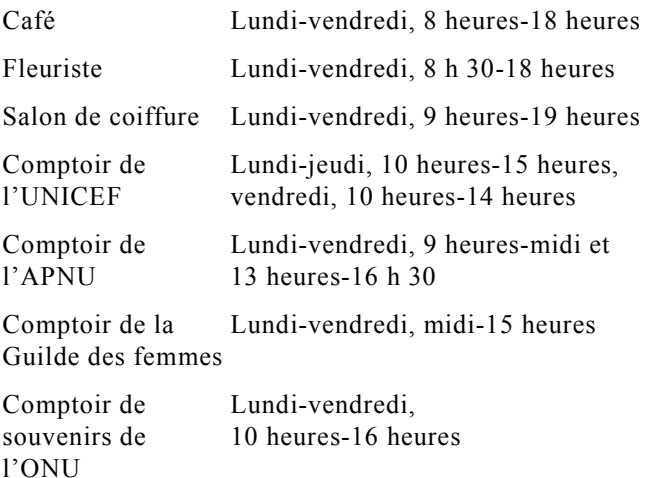

## **Zones fumeurs**

54. Dans l'enceinte du CIV, il n'est permis de fumer que dans les zones expressément réservées à cet effet. Il n'est pas permis de fumer dans les salles de conférence et de réunion.

## **Téléphones cellulaires et ordinateurs**

55. Il est rappelé aux participants que l'utilisation de téléphones cellulaires et d'ordinateurs portables dans les salles de réunion est source d'interférences et peut affecter notamment le fonctionnement du matériel servant à l'interprétation; il est donc demandé aux participants de bien vouloir éteindre ces appareils pendant les séances.

## **III. Autres informations pratiques**

## **Services mis à la disposition des médias**

56. Une salle est réservée aux correspondants accrédités des médias. Les médias seront tenus informés du cours de la Conférence par le biais de communiqués de presse et de réunions d'information. Pour les modalités d'accès aux téléphones et aux télécopieurs, voir les paragraphe 48 et 49 ci-dessus.

57. Les demandes de renseignements concernant l'accréditation des journalistes devront être adressées à M. M. Evstafyev, Groupe de la sensibilisation du public et de la communication, ONUDI, Centre international de Vienne, B.P. 300, A-1400 Vienne (numéro de téléphone: (+43-1) 26026-5021, courriel: m.evstafyev@unido.org. Pendant la session, elles devront être adressées au bureau d'accréditation de la presse dans le bâtiment M.

## **Réceptions et autres manifestations ayant lieu au cours de la session**

58. Les délégations organisant des réceptions ou parrainant d'autres manifestations au cours de la session sont invitées à se mettre en contact avec la personne responsable de la rédaction du *Journal* (voir par. 27 ci-dessus) si elles veulent faire paraître un avis y relatif dans le *Journal* de la Conférence.

## **Conseils en matière de sécurité**

59. Il est conseillé aux participants de ne pas laisser leurs serviettes et autres objets personnels sans surveillance. Tout objet suspect devra être immédiatement signalé au personnel de sécurité.

#### **Voyages**

60. Le Secrétariat de l'ONUDI n'organise pas les voyages et ne prend pas non plus en charge les frais y afférents. Il incombe aux membres des délégations et aux autres participants de financer et d'organiser leur voyage. Il est conseillé aux participants de prendre leurs dispositions dès que possible.

#### **Visas**

61. Tous les participants à la Conférence qui auraient normalement besoin d'un visa pour entrer en Autriche ou dans les autres États parties à l'Accord de Schengen doivent s'assurer qu'ils disposent d'un visa d'entrée en Autriche en cours de validité avant d'entreprendre leur voyage. Il ne sera pas délivré de visa d'entrée en Autriche aux participants à leur arrivée à l'aéroport international de Vienne.

\*\*\*

62. Les paragraphes suivants contiennent des informations générales utiles aux visiteurs se rendant à Vienne. On trouvera des renseignements plus complets sur le site Internet de l'Office national du tourisme autrichien à l'adresse http://www.austria.info/uk/.

#### **Liaisons avec l'aéroport**

63. En raison de l'insuffisance des ressources financières, il n'y aura pas de bureau d'information de la Conférence générale de l'ONUDI pour l'accueil des délégués à l'aéroport.

64. Des autocars assurent la navette entre l'aéroport international de Vienne et le centre-ville (Schwedenplatz) ou le CIV, pour un prix de 6 euros, bagages compris. Le trajet dure environ 20 minutes. Les départs ont lieu toutes les 20 à 30 minutes. Le service d'autocar est aussi assuré entre l'aéroport et les deux grandes gares de Vienne, la Westbahnhof et la Südbahnhof, environ toutes les 30 minutes. Le trajet dure 35 à 40 minutes. En outre, le tout nouveau City Airport Train (CAT) assure la liaison entre l'aéroport et le centre-ville toutes les 16 minutes, pour un prix de 8 à 10 euros. Des informations sur les transports en commun desservant l'aéroport de Vienne peuvent être obtenues sur le site Web de l'aéroport (http://www.viennaairport.com).

65. Les taxis sont nombreux à Vienne et peuvent être utilisés pour les liaisons avec l'aéroport international de Vienne. Des compagnies de limousines-taxis desservant l'aéroport (par exemple C&K Airport Service, téléphone (+43-1) 44444) assurent aussi ces liaisons et offrent des tarifs réduits (environ 29 euros) aux clients qui font leur réservation à l'avance.

#### **Logement**

66. Le Secrétariat de l'ONUDI ne peut pas faire de réservations pour les participants.

67. Pour obtenir des informations sur les chambres d'hôtel disponibles, on peut s'adresser à Austropa Interconvention:

Austropa Interconvention Dresdner Strasse 81-85 A-1200 Vienne, Autriche Téléphone: (+43-1) 588-00510 Télécopie: (+43-1) 588-00520 Courrier électronique: austropa@interconvention.at

68. On trouvera par une recherche sur Internet différents services en ligne permettant de trouver des chambres d'hôtel à Vienne, aux adresses http://www.eviennahotels.com ou http://www.wien.gv. at/English/.

#### **Manifestations culturelles**

69. On pourra se renseigner sur les manifestations culturelles sur divers sites Internet, aux adresses http://www.aboutvienna.org ou http://www.wien.gv.at/ English, par exemple.

#### **Langue, monnaie et cartes de crédit**

70. La langue officielle de l'Autriche est l'allemand.

71. L'unité monétaire est l'euro. L'euro se subdivise en cents (100 cents = 1 euro). La plupart des hôtels et beaucoup de restaurants et de commerces acceptent les cartes de crédit à validité internationale.

72. Les billets de banque et les chèques de voyage peuvent être importés sans restriction en Autriche, mais la demande n'étant pas la même pour toutes les devises, certaines risquent d'être difficiles à convertir. À la sortie du territoire autrichien, il est possible de réexporter le reliquat des valeurs, des devises ou de la monnaie locale précédemment importées. Il est conseillé aux participants à la Conférence de conserver les reçus de leurs opérations de change importantes pour le cas où ils auraient besoin de changer à nouveau de l'argent à leur départ d'Autriche.

## **Climat**

73. Les températures à Vienne à la fin de l'automne sont souvent basses, et il peut neiger. Il peut pleuvoir en toutes saisons.

### **Fuseau horaire**

74. L'Autriche se situe dans le fuseau horaire de l'Europe centrale.

## **Électricité**

75. Le voltage normal en Autriche est de 220 volts et la fréquence de 50 hertz.

## **Heures d'ouverture des commerces**

76. À Vienne, les commerces ouvrent en général de 9 heures à 18 heures en semaine et le samedi. Les grands magasins et les centres commerciaux sont pour la plupart ouverts de 9 heures à 19 heures en semaine (plus tard le jeudi et le vendredi) et de 9 heures à 17 ou 18 heures le samedi. Les commerces sont généralement fermés le dimanche, à l'exception de certains supermarchés à l'aéroport et dans les grandes gares.

#### **Pharmacies**

77. Les pharmacies sont ouvertes en règle générale de 8 heures à 18 heures. Le samedi, elles sont ouvertes de 8 heures à midi. En dehors de ces heures, il y a une pharmacie de garde dans chaque arrondissement. Son adresse est indiquée sur la porte des autres pharmacies.